# Sequence Chart Studio (SCStudio)

#### Matúš Madzin, Adrian Farmadin

Faculty of Informatics, Masaryk University

#### October 24, 2012

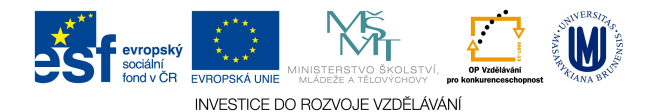

- provides verification and validation algorithms
- well arranged output
- **•** provides verification and validation algorithms
- well arranged output
- **•** supports Message Sequence Chart (MSC) formalism
- **o** open source verification tool (plug-in to Microsoft Visio)
- user-friendly graphical and textual interfaces

# Graphical User Interface

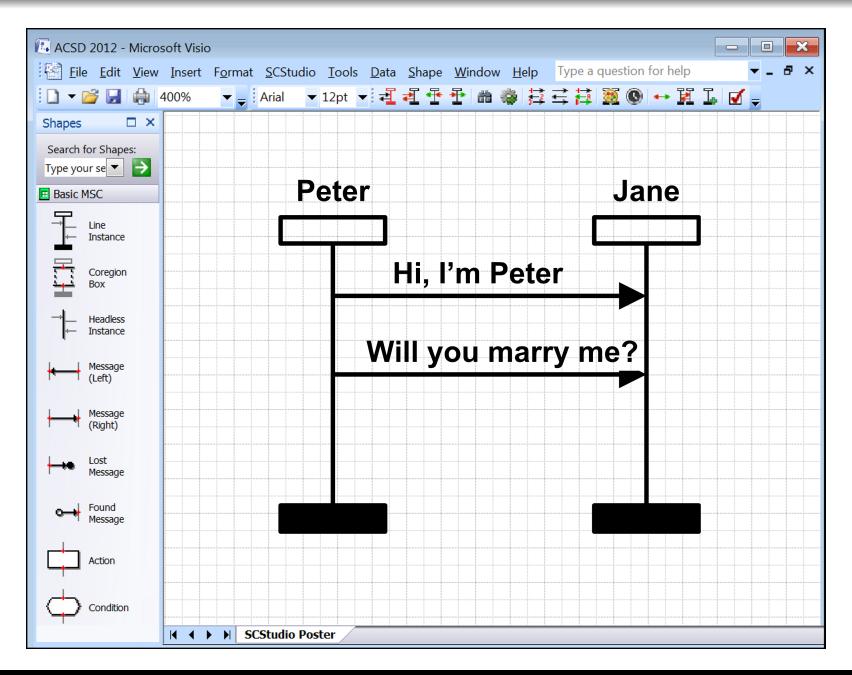

### Basic Message Sequence Charts (BMSC) diagrams are used to describe a communication among instances.

Basic Message Sequence Charts (BMSC) diagrams are used to describe a communication among instances.

Instance – object which can communicate

Event – send or receive a message

Coregion – area without event ordering

# BMSC Example

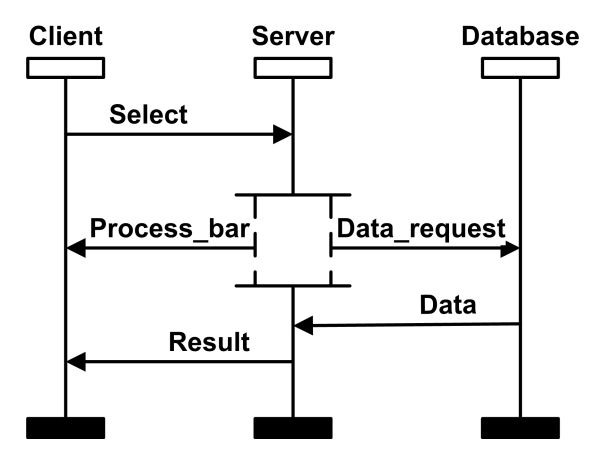

Obr.: BMSC

High-level Message Sequence Charts (HMSC) diagrams are graphs which allow user to model a communication in hierarchical structure. HMSC with depth 1 is also called MSC graph.

High-level Message Sequence Charts (HMSC) diagrams are graphs which allow user to model a communication in hierarchical structure. HMSC with depth 1 is also called MSC graph.

Start Node – beginning of the communication

Reference Node – high-level representation of some MSC diagram

End Node – ending of the communication

# HMSC Example

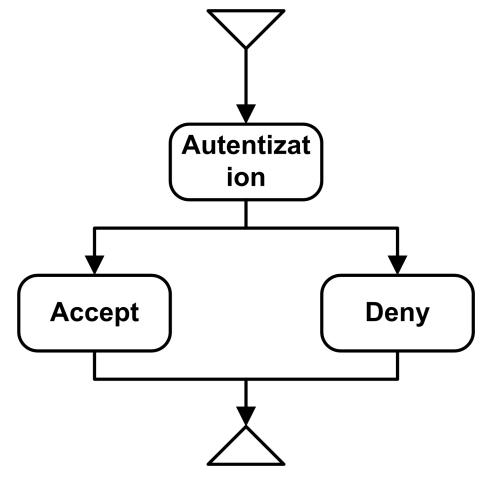

Obr.: HMSC

Beautify transformer redraws a diagram into well-arranged form.

Beautify transformer redraws a diagram into well-arranged form.

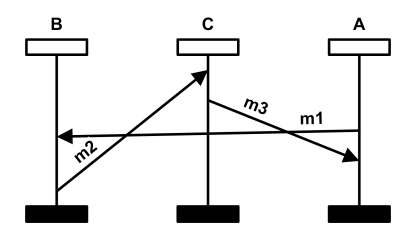

Non-well-arranged diagram

Beautify transformer redraws a diagram into well-arranged form.

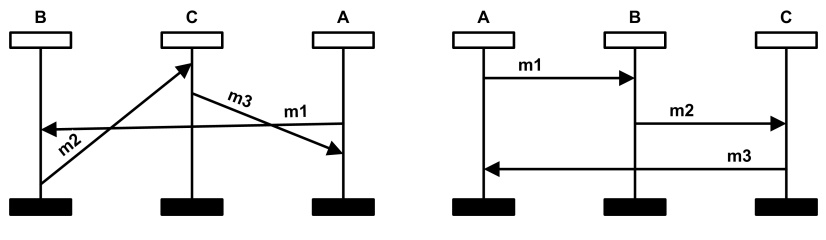

Non-well-arranged diagram Well-arranged diagram

Designers create a communication protocol:

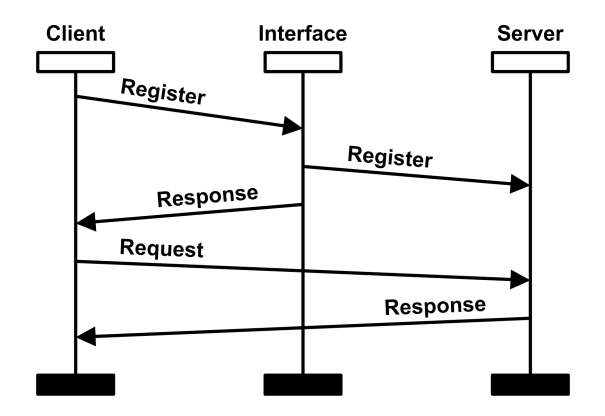

Verification tools identify a race condition problem.

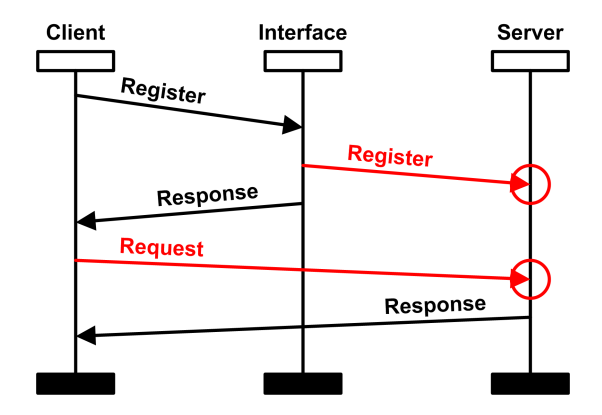

Tighten Time transformer restricts time intervals to minimal ranges

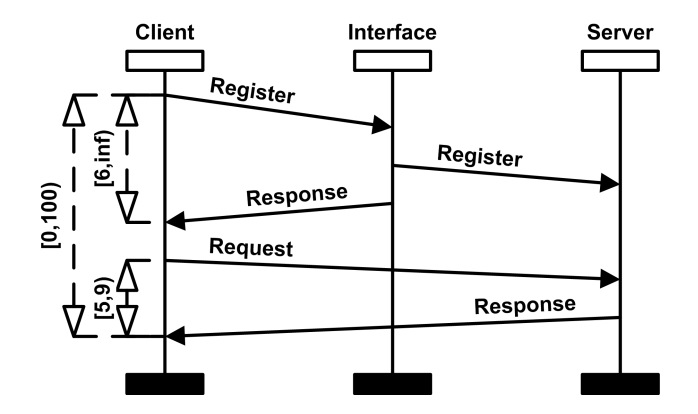

Tighten Time transformer restricts time intervals to minimal ranges

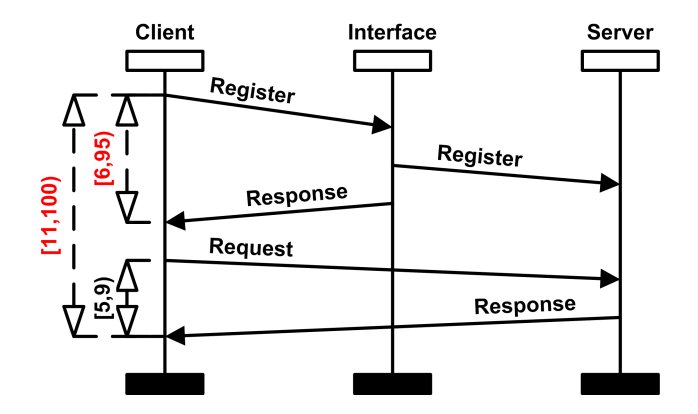

Time Consistency checker finds intervals which are in a conflict with others

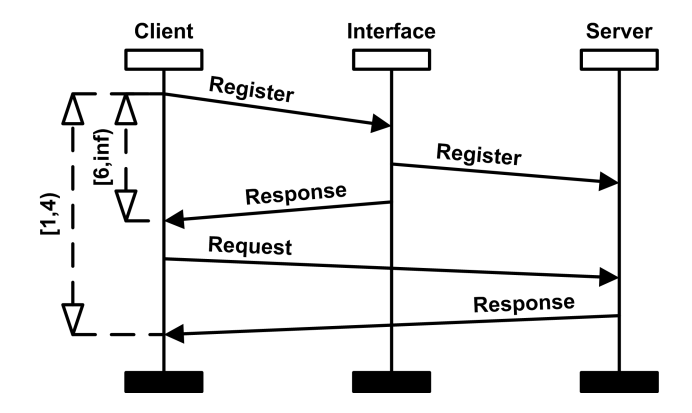

Time Consistency checker finds intervals which are in a conflict with others

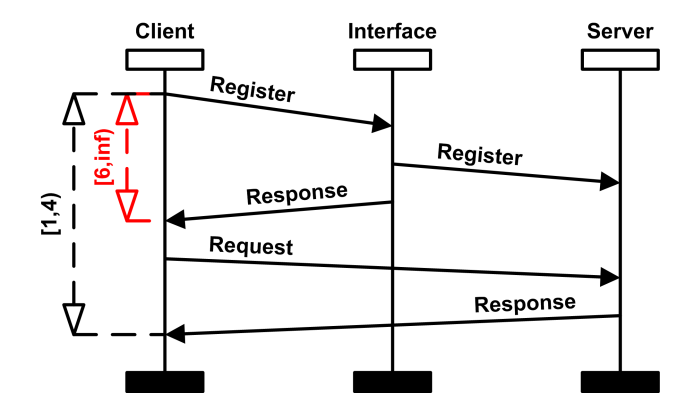

Find Flow function checks whether a basic MSC is contained in another MSC diagram.

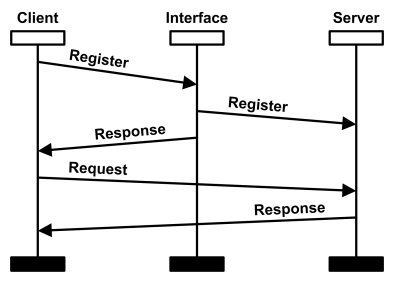

Specification

Find Flow function checks whether a basic MSC is contained in another MSC diagram.

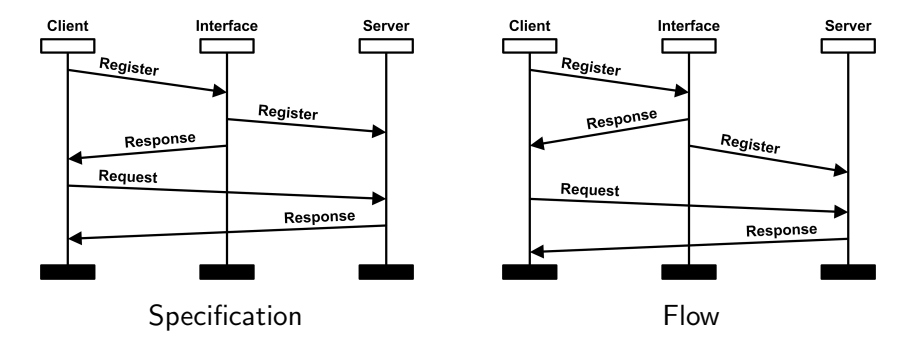

Find Flow function checks whether a basic MSC is contained in another MSC diagram.

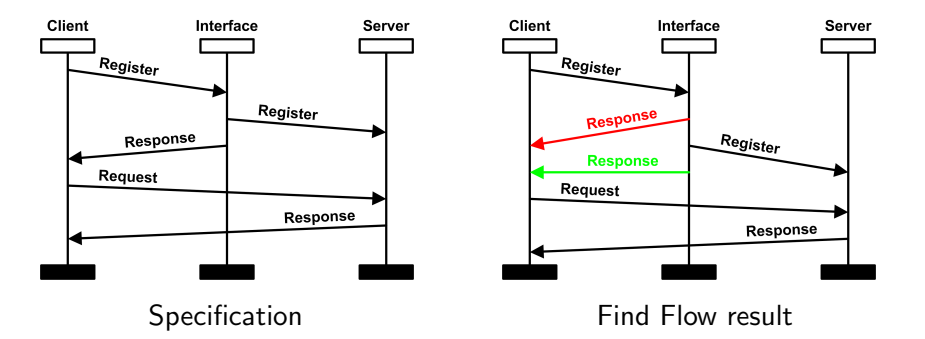

- o diagrams with time constraints
- · Hierarchical MSC (HMSC) diagrams

- diagrams with time constraints
- Hierarchical MSC (HMSC) diagrams

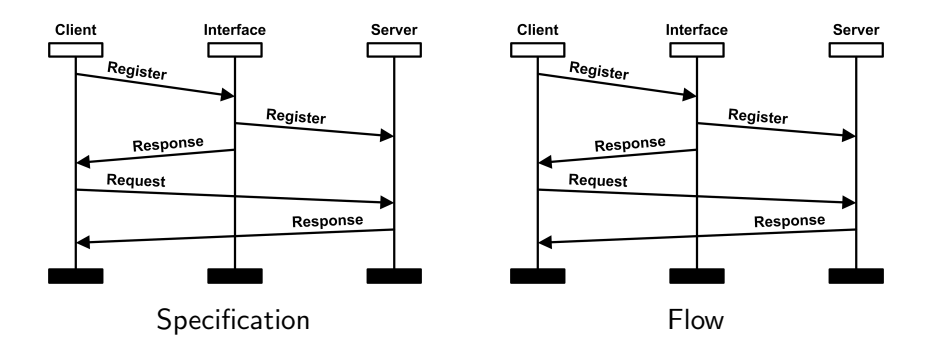

- diagrams with time constraints
- Hierarchical MSC (HMSC) diagrams

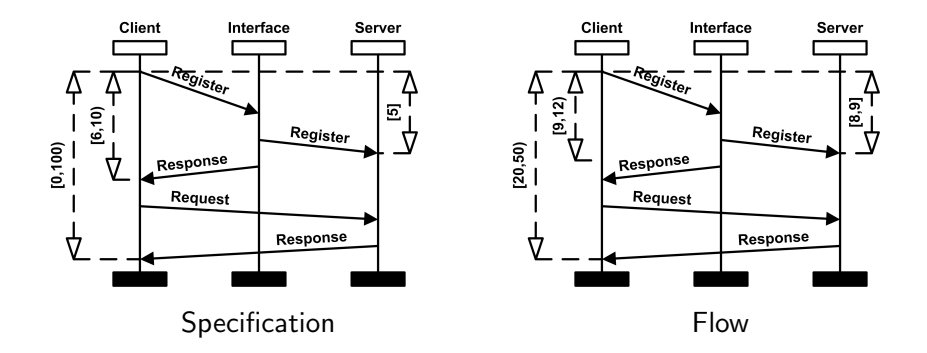

- diagrams with time constraints
- Hierarchical MSC (HMSC) diagrams

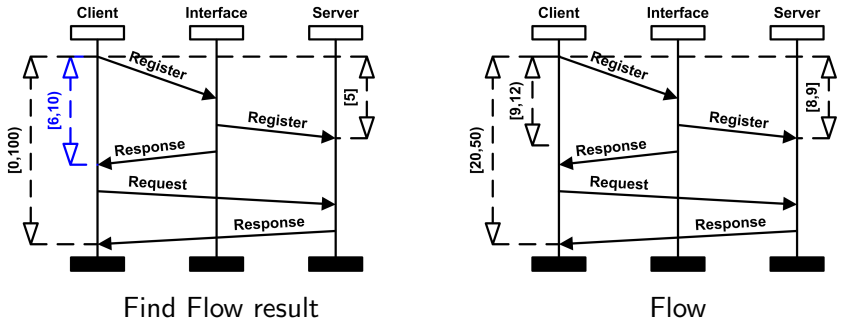

- diagrams with time constraints
- Hierarchical MSC (HMSC) diagrams

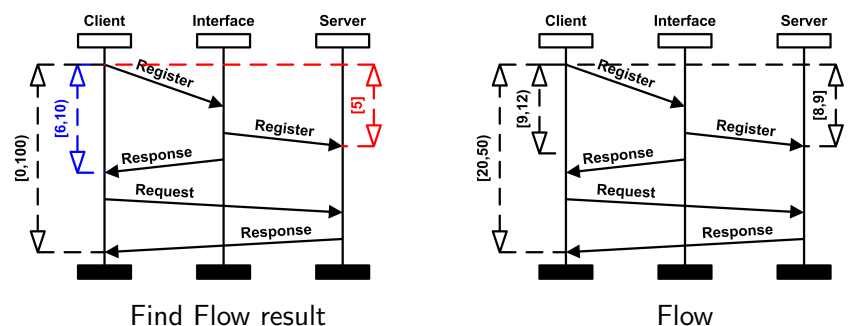

# **Summary**

### **o** drawing aids

- easy and comfortable drawing
- $\bullet$  message flipping, shortcuts,  $\dots$
- transformers Beautify, Tighten Time, ...

### verification & validation tools

- (Time) Race checker
- **Time Consistency checker**
- **Strong Realizability checker**

### **•** additional functions

- **e** Find Flow
- Monte Carlo simulation (experimental)

# Summary

### **o** drawing aids

- easy and comfortable drawing
- message flipping, shortcuts, ...
- $\bullet$  transformers Beautify, Tighten Time, ...

### verification & validation tools

- (Time) Race checker
- **Time Consistency checker**
- **Strong Realizability checker**

### **•** additional functions

- **e** Find Flow
- Monte Carlo simulation (experimental)

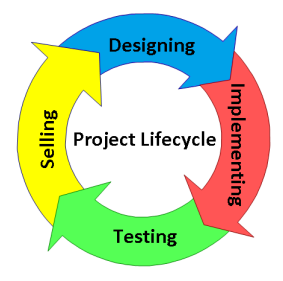

# **Summary**

### **o** drawing aids

- easy and comfortable drawing
- $\bullet$  message flipping, shortcuts,  $\dots$
- transformers Beautify, Tighten Time, ...

### verification & validation tools

- (Time) Race checker
- **Time Consistency checker**
- **Strong Realizability checker**

### **•** additional functions

- **Prind Flow**
- Monte Carlo simulation (experimental)

# [SCStudio](http://scstudio.sourceforge.net/) is available on sourceforge.net

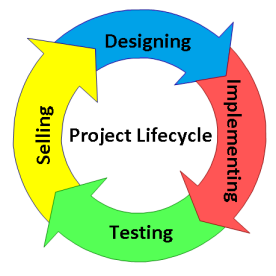

# ANF DATA spol. s.r.o. Siemens Convergence Creators, s.r.o.

## ANF DATA spol. s.r.o. Siemens Convergence Creators, s.r.o.

### o conference ACSD'12

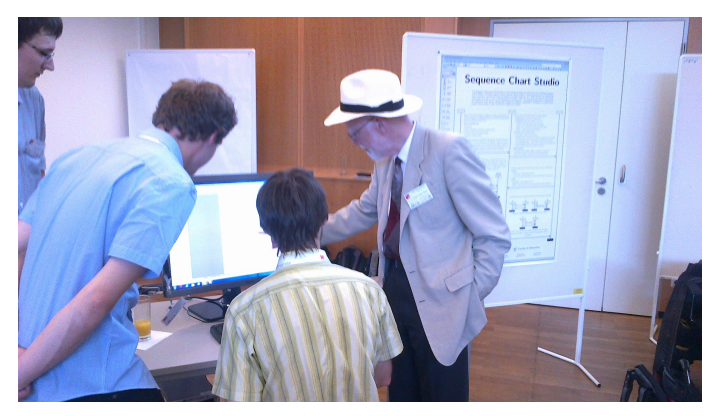

### ANF DATA spol. s.r.o.

#### Siemens Convergence Creators, s.r.o.

- **e** conference ACSD'12
- 1618 downloads last year (max 159 in one month)

### ANF DATA spol. s.r.o.

#### Siemens Convergence Creators, s.r.o.

- **e** conference ACSD'12
- 1618 downloads last year (max 159 in one month)
- improved Find Flow

### ANF DATA spol. s.r.o.

#### Siemens Convergence Creators, s.r.o.

- **e** conference ACSD'12
- 1618 downloads last year (max 159 in one month)
- improved Find Flow
- new students
- Export to T<sub>F</sub>X- bachelor
- **o** Import PCAP bachelor
- **Q.** Time Order Visualization -bachelor
	- synchronize messages on instances by time stamps
- Models of Open IMS -master
	- create formal models of Open IMS system (MSCs, Petri nets)

Existed exports:

- **•** textual form of ITU-T standard
- DiVinE (LTL model checking tool)

Target:

**e** express diagrams in T<sub>F</sub>X source code

Motivation:

**•** comfortable diagram's usage in presentations

Requirements

- **•** T<sub>F</sub>X source code for exact visualization from MS Visio
- readable & editable code

MSC.sty

- o does not support all objects
- weak support of object settings

Necessary to add:

- o objects: orders, comments ...
- **o** object properties

Additional targets:

- colors
- o upload new library to CTAN

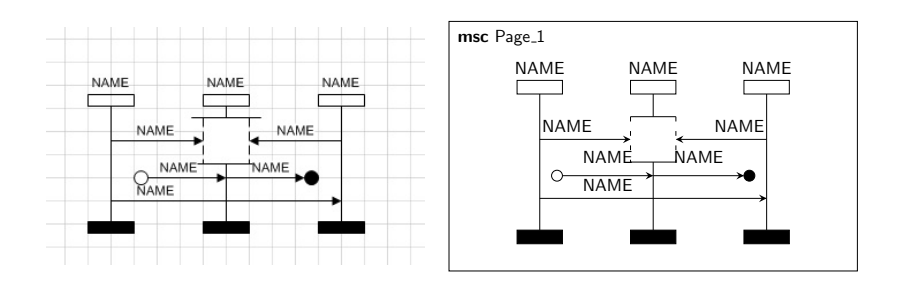

```
%%%% Scale Y
\def\scale@y{1.0}
```
%%%% Instance first and last level height \setlength{\firstlevelheight}{10mm\*\real{\scale@y}} \setlength{\lastlevelheight}{10mm\*\real{\scale@y}}

```
\frac{9.922}{1.60} Levels:
\def\levela{10mm*\real{\scale@y}}
\def\levelb{5mm*\real{\scale@y}}
```

```
%%%% Slope:
\def\slopea{3mm*\real{\scale@y}}
\def\slopeb{\levela+\levelb}
```

```
%%%% Instance width:
\def\instanceWidtha{10mm*\real{\scale@y}}
```
Existed imports:

textual form of ITU-T standard

Target:

**•** transform network traffic from pcap files and visualize them as MSC diagrams

Motivation:

**•** compare traffic flows with protocol design diagrams by Find Flow algorithm

Existed visualization:

• small layout assigned according ITU-T standard

Target:

• visualization with synchronize time clocks on instances

Motivation:

• asked by users, specially for network traffic visualization

Target:

**o** create formal models of Open IMS system focused on SIP protocol

Motivation:

detailed analysis helps us to apply SCStudio in real project development

Extend Find Flow to be usable on PCAP files in real networks and cooperation with Siemens.

Targets in test area:

- **o** cover of high-level diagram
- test case generation

Targets in user interaction:

- GUI for Linux
- **o** improve MS Visio plug-in

#### Theses

- Find Flow (2 3 bachelor students)
- MS Visio stencils (1 student)
- Extend ITU-T standard (1 bachelor student)
- Libre Office plug-in (probably 1 student)
- Formal verification of SCStudio (probably 1 student)
- Local Choice decidability (1 master student)

# Thank you for your attention

### scstudio.sourceforge.net

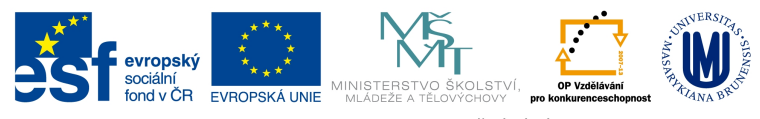

INVESTICE DO ROZVOJE VZDĚLÁVÁNÍ